# Guía de preparación del centro para el sistema NextSeq®

Para uso exclusivo en investigación. Prohibido suuso enprocedimientosde diagnóstico.

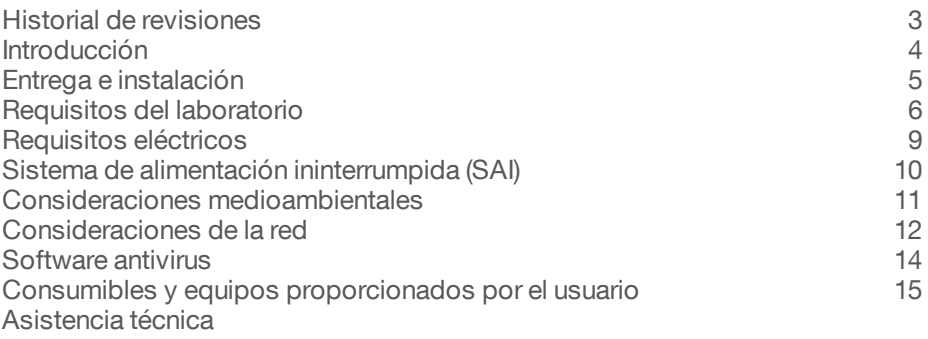

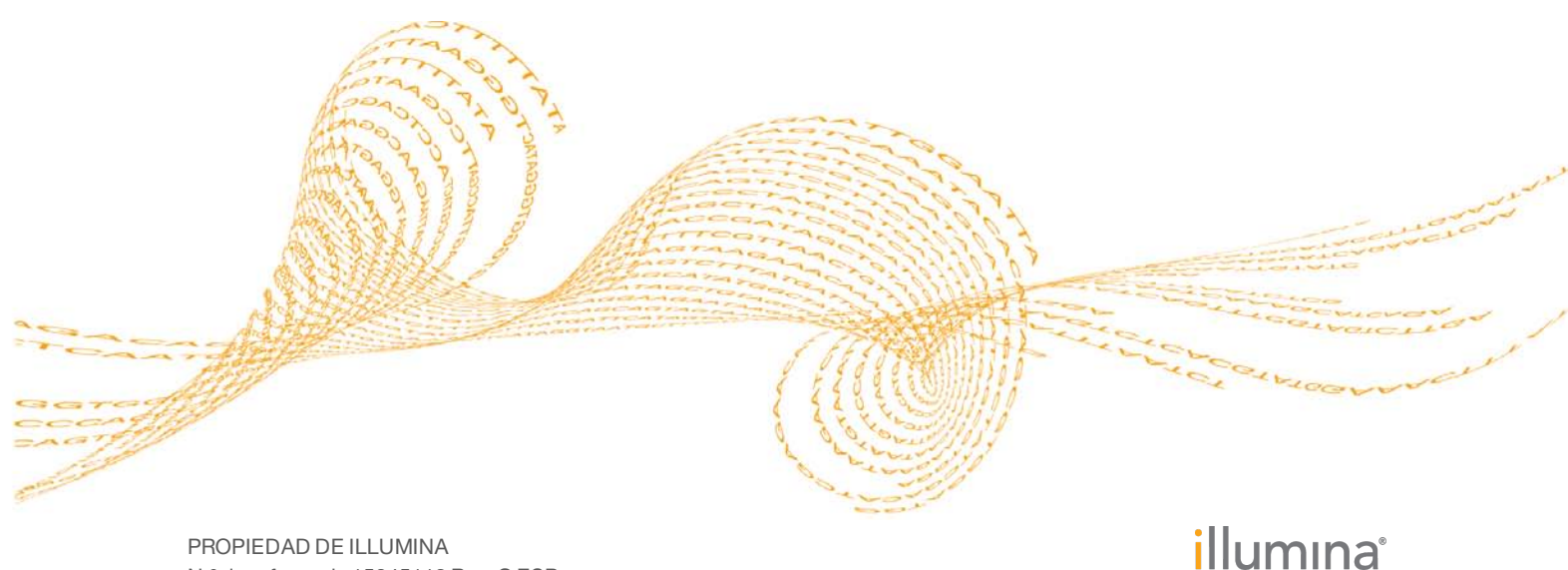

N.º de referencia 15045113 Rev. G ESP Mayo de 2015

Este documento y su contenido son propiedad de Illumina, Inc. y sus afiliados ("Illumina"), y están previstos solamente para el uso contractual de sus clientes en conexión con el uso de los productos descritos en él y no para ningún otro fin. Este documento y su contenido no se utilizarán ni distribuirán con ningún otro fin ni tampoco se comunicarán, divulgarán ni reproducirán en ninguna otra forma sin el consentimiento previo por escrito de Illumina. Illumina no transfiere mediante este documento ninguna licencia bajo sus derechos de patente, marca comercial, copyright ni derechos de autor ni similares derechos de terceros.

Para garantizar el uso correcto y seguro de los productos aquí descritos, el personal cualificado y adecuadamente capacitado debe seguir sus instrucciones de manera rigurosa y expresa. Se debe leer y entender completamente todo el contenido de este documento antes de usar estos productos.

SI NO SE LEEN COMPLETAMENTE NI SE SIGUEN EXPRESAMENTE TODAS LAS INSTRUCCIONES AQUÍ CONTENIDAS, PODRÍAN PRODUCIRSE DAÑOS EN EL PRODUCTO, LESIONES EN PERSONAS (USUARIOS U OTROS) Y DAÑOS EN OTRA PROPIEDAD.

ILLUMINA NO ASUME RESPONSABILIDAD ALGUNA DERIVADA DEL USO INCORRECTO DEL SOFTWARE Y DE LOS PRODUCTOS AQUÍ DESCRITOS (INCLUIDAS LAS PIEZAS Y EL SOFTWARE).

© 2015 Illumina, Inc. Todos los derechos reservados.

**Illumina**, **24sure**, **BaseSpace**, **BeadArray**, **BlueFish**, **BlueFuse**, **BlueGnome**, **cBot**, **CSPro**, **CytoChip**, **DesignStudio**, **Epicentre**, **GAIIx**, **Genetic Energy**, **Genome Analyzer**, **GenomeStudio**, **GoldenGate**, **HiScan**, **HiSeq**, **HiSeq X**, **Infinium**, **iScan**, **iSelect**, **MiSeq**, **NeoPrep**, **Nextera**, **NextBio**, **NextSeq**, **Powered by Illumina**, **SeqMonitor**, **SureMDA**, **TruGenome**, **TruSeq**, **TruSight**, **Understand Your Genome**, **UYG**, **VeraCode**, **verifi**, **VeriSeq**, el color naranja calabaza y el diseño de las bases de streaming son marcas comerciales de Illumina, Inc. o de sus filiales en EE. UU. u otros países. Todos los demás nombres, logotipos y marcas comerciales son propiedad de sus respectivos dueños.

# <span id="page-2-0"></span>Historial de revisiones

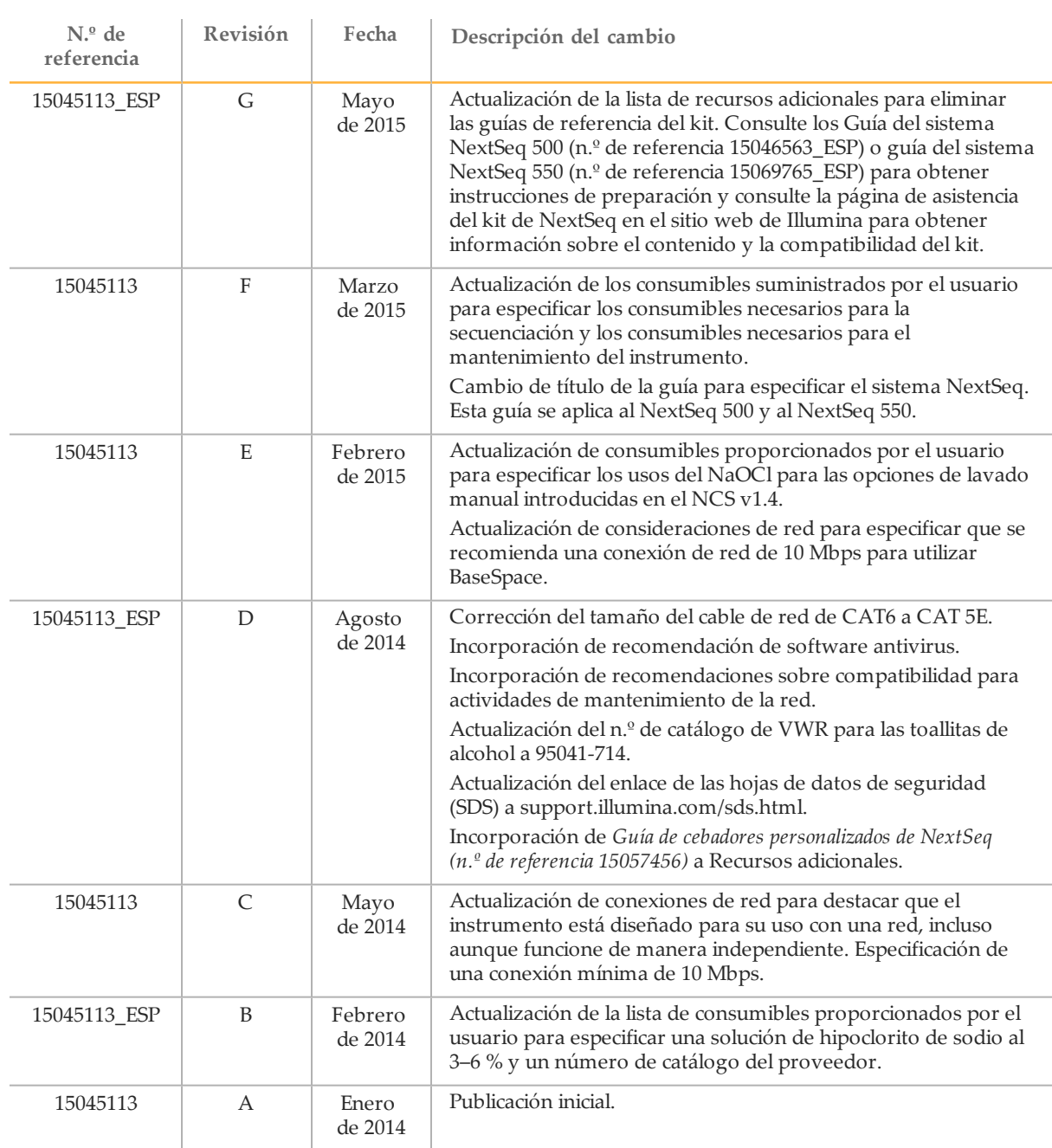

### <span id="page-3-0"></span>Introducción

La presente guía proporciona especificaciones y directrices a fin de preparar el centro para la instalación y el funcionamiento de los sistemas Illumina® NextSeq® 500 y NextSeq® 550:

- } Requisitos del espacio de laboratorio
- } Requisitos eléctricos
- } Restricciones medioambientales
- } Requisitos informáticos
- } Consumibles y equipos proporcionados por el usuario

#### Consideraciones de seguridad

Consulte *Guía de cumplimiento y seguridad del sistema NextSeq (n.º de referencia 15046564\_ ESP)* para obtener información importante acerca de las consideraciones de seguridad.

#### Recursos adicionales

La documentación siguiente está disponible para su descarga del sitio web de Illumina.

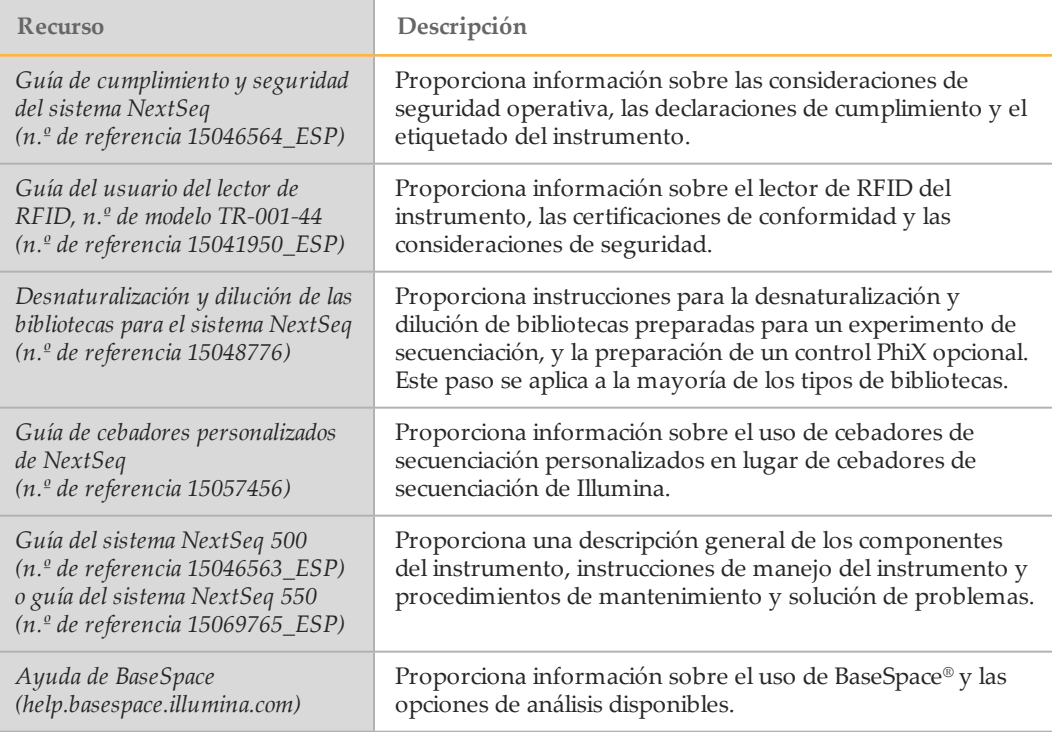

Visite las [páginas de asistencia del NextSeq](http://support.illumina.com/) del sitio web de Illumina para acceder a la documentación, las descargas de software, la formación en línea y las preguntas frecuentes.

### <span id="page-4-0"></span>Entrega e instalación

Un proveedor de servicios autorizado entrega el sistema, desempaqueta los componentes e instala el instrumento en el banco del laboratorio. Asegúrese de que el espacio del laboratorio y el banco estén listos antes de la entrega.

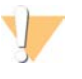

#### PRECAUCIÓN

Solo el personal autorizado puede desempaquetar, instalar o mover el instrumento. La manipulación incorrecta del instrumento puede afectar a la alineación o dañar sus componentes.

Un representante de Illumina instala y prepara el instrumento. Al conectar el instrumento a un sistema de gestión de datos o a una ubicación remota de red, asegúrese de que la ruta de almacenamiento de datos esté seleccionada antes de la fecha de instalación. El representante de Illumina puede probar el proceso de transferencia de datos durante la instalación.

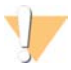

#### PRECAUCIÓN

Una vez que su representante de Illumina haya instalado y preparado el instrumento, *no* cambie de lugar el instrumento. Si lo mueve de forma incorrecta, la alineación óptica podría verse afectada y comprometer la integridad de los datos. Si debe cambiar la posición del instrumento, póngase en contacto con su representante de Illumina.

#### Dimensiones y contenido del embalaje

El instrumento Sistema NextSeq se transporta en un embalaje. Las siguientes dimensiones le servirán para determinar la anchura mínima de la puerta necesaria para colocar el contenedor de transporte.

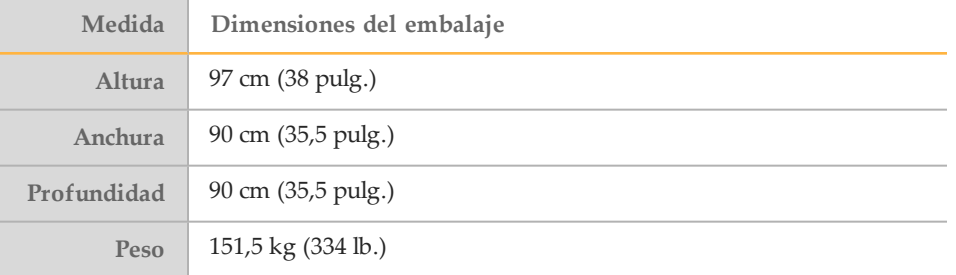

El embalaje contiene el instrumento junto con los siguientes componentes:

- } Botella de reactivos usados
- } Cartucho de lavado de reactivos y cartucho de lavado de tampones
- } Adaptador de BeadChips
- } Cable de alimentación
- } *Guía del sistema NextSeq 500 (n.º de referencia 15046563\_ESP) o guía del sistema NextSeq 550 (n.º de referencia 15069765\_ESP)*
- } *Guía de cumplimiento y seguridad del sistema NextSeq (n.º de referencia 15046564\_ESP)*
- } *Guía del usuario del lector de RFID, n.º de modelo TR-001-44 (n.º de referencia 15041950\_ ESP)*
- } Kit de accesorios, que contiene estos componentes:
	- Teclado y ratón
	- Llave Allen con mango en T de 5 mm
	- Cable de red, CAT 5E armado

# <span id="page-5-0"></span>Requisitos del laboratorio

En esta sección se describen las especificaciones y los requisitos para una preparación correcta del espacio del laboratorio. Para obtener más información, consulte *[Consideraciones medioambientales](#page-10-0)* en la página 11.

#### Dimensiones del instrumento

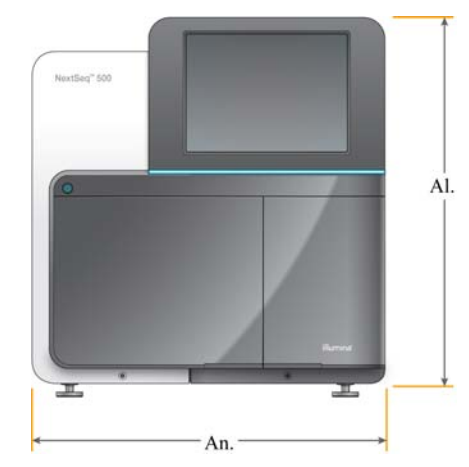

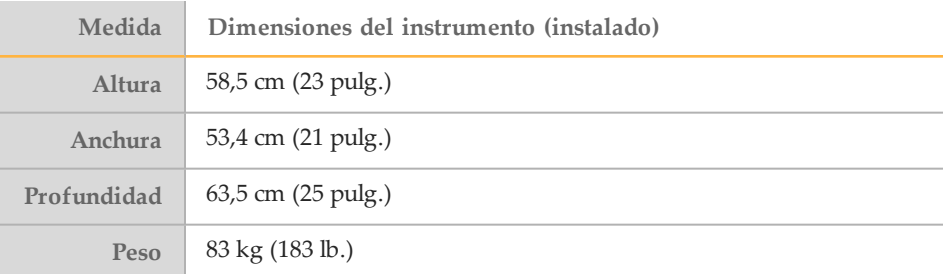

### Requisitos de colocación

Colocación del instrumento para permitir una correcta ventilación, acceso al interruptor de alimentación y a la toma de corriente y suficiente espacio para reparar el instrumento.

- } Asegúrese de que existe suficiente espacio en el lado izquierdo del instrumento para acceder al interruptor de alimentación en el panel trasero.
- } Coloque el instrumento de modo que el personal pueda desconectar con rapidez el cable de alimentación de la toma de corriente.
- } Asegúrese de que se puede acceder al instrumento desde todos los lados.

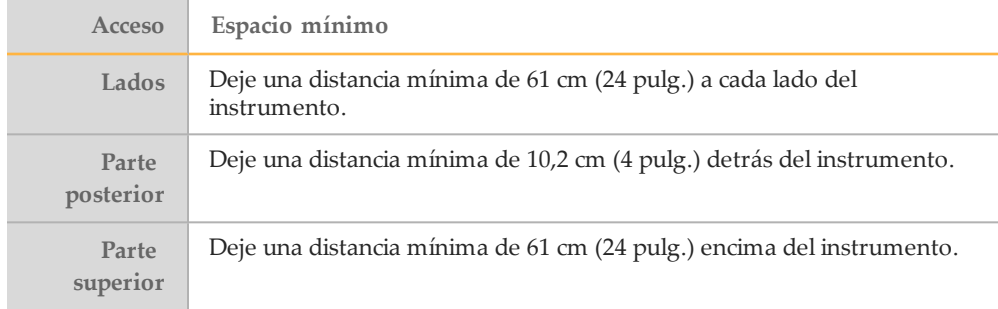

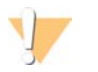

PRECAUCIÓN

Si lo mueve de forma incorrecta, la alineación óptica podría verse afectada y comprometer la integridad de los datos. Si debe cambiar la posición del instrumento, póngase en contacto con su representante de Illumina.

### Directrices del banco de laboratorio

El instrumento incluye elementos ópticos de precisión. Coloque el instrumento en un banco de laboratorio resistente alejado de fuentes de vibración.

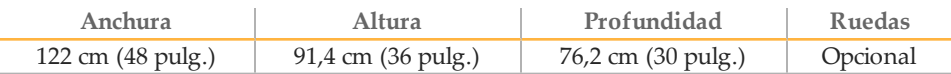

#### Directrices sobre vibraciones

Siga estas directrices para minimizar las vibraciones durante los experimentos de secuenciación y garantizar un funcionamiento óptimo:

- } Coloque el instrumento en un banco de laboratorio resistente.
- } No coloque ningún otro equipo que pueda producir vibraciones en el banco, como, por ejemplo, un agitador, un mezclador vorticial, una centrífuga o instrumentos con ventiladores potentes.
- } No coloque nada encima del instrumento.
- } Mientras el instrumento ejecuta la secuenciación, no abra la puerta del compartimento de reactivos, la puerta del compartimento de tampones, el panel de servicio derecho o la puerta de la celda de flujo.

#### Preparación del laboratorio para procedimientos de PCR

Algunos métodos de preparación de bibliotecas requiere el proceso de reacción en cadena de polimerasa (PCR, por sus siglas en inglés).

Establezca áreas y procedimientos de laboratorio especializados para evitar la contaminación de los productos de PCR antes de comenzar a trabajar en el laboratorio. Los productos de PCR pueden contaminar los reactivos, los instrumentos y las muestras, lo que se traduce en unos resultados imprecisos y un retraso en las operaciones normales.

#### Establecimiento de zonas previa a la PCR y posterior a la PCR

- Establezca una zona previa a la PCR para los procesos previos a la PCR.
- Establezca una zona posterior a la PCR para procesar los productos de la PCR.
- No utilice el mismo fregadero para limpiar los materiales previos a PCR y posteriores a PCR.
- No utilice el mismo sistema de purificación de agua para cada zona.
- Almacene los suministros utilizados en los protocolos previos a PCR en el área previa a PCR y transfiéralos al área posterior a PCR si es necesario.

#### Equipo y suministros específicos

- No utilice el mismo equipo y los mismos suministros en los procesos previos a PCR y posteriores a PCR. Utilice un conjunto independiente de equipo y suministros en cada zona.
- Establezca zonas de almacenamiento dedicadas para los consumibles utilizados en cada zona.

### Espacio de almacenamiento necesario para los consumibles de secuenciación

Almacene los consumibles de secuenciación a las temperaturas indicadas.

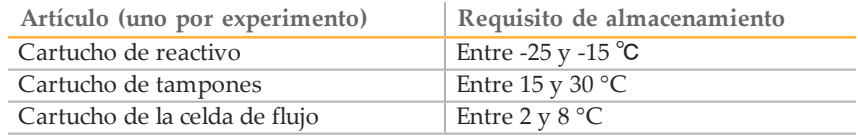

# <span id="page-8-0"></span>Requisitos eléctricos

En esta sección se enumeran las especificaciones de alimentación y los requisitos eléctricos de su centro.

#### Especificaciones de alimentación

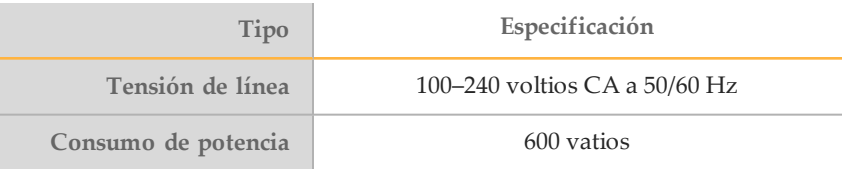

#### **Conectores**

Su centro debe estar conectado al siguiente equipo:

- } **Para 100–120 V de CA:** Se precisa una línea especializada de 15 amperios puesta a tierra con una tensión adecuada y una toma eléctrica. Norteamérica y Japón, conector: NEMA 5-15
- } **Para 220–240 V de CA:** Se precisa una línea de 10 amperios puesta a tierra con una tensión adecuada y una toma eléctrica.
- } Si la tensión fluctúa más del 10 %, se necesitará un regulador de línea eléctrica.

#### Toma a tierra de protección

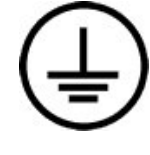

El instrumento se conecta a una toma a tierra de protección a través de la caja. La toma a tierra de seguridad del cable de alimentación devuelve la toma a tierra de protección a una referencia segura. La conexión de toma a tierra de protección del cable de alimentación debe estar en condiciones óptimas de funcionamiento cuando se utilice este dispositivo.

#### Cables de alimentación

El instrumento se suministra con un conector C20 de conformidad con la norma internacional IEC 60320 y se envía con un cable de alimentación específico de cada región.

Las tensiones peligrosas se eliminan del instrumento solamente cuando el cable de alimentación está desconectado de la fuente de alimentación de CA.

Para obtener conectores o cables de alimentación equivalentes que cumplan con las normativas locales, consulte a otros proveedores, como Interpower Corporation (www.interpower.com).

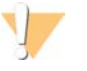

PRECAUCIÓN

Nunca utilice un cable alargador para conectar el instrumento a un sistema de alimentación.

### Fusibles

El instrumento no contiene ningún fusible que pueda sustituir el usuario.

# <span id="page-9-0"></span>Sistema de alimentación ininterrumpida (SAI)

Se recomienda encarecidamente usar el sistema de alimentación ininterrumpida (SAI) que proporcione el usuario. Illumina no se responsabiliza de los experimentos afectados por interrupciones de la corriente eléctrica, tanto si el instrumento está conectado a un SAI como si no. La alimentación estándar con refuerzo de generador *no* suele ser ininterrumpida y suele sufrir un breve apagón antes de reanudarse.

En la siguiente tabla puede consultar las recomendaciones específicas de cada zona.

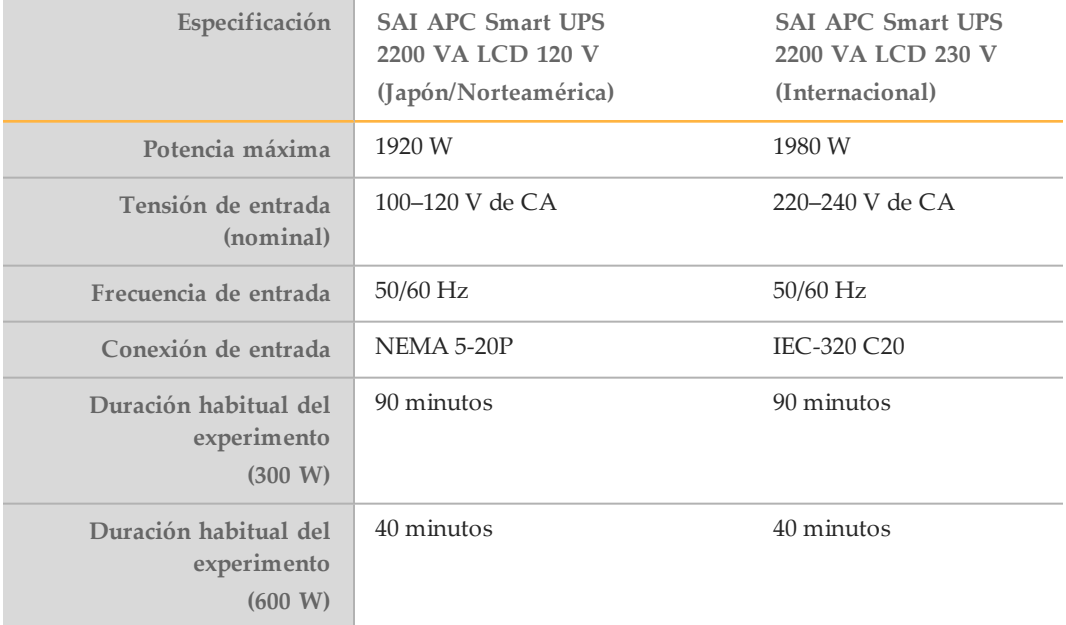

Para obtener un SAI equivalente que cumpla las normativas locales para los centros de zonas a las que no se hace referencia, póngase en contacto con otro proveedor, como Interpower Corporation (www.interpower.com).

# <span id="page-10-0"></span>Consideraciones medioambientales

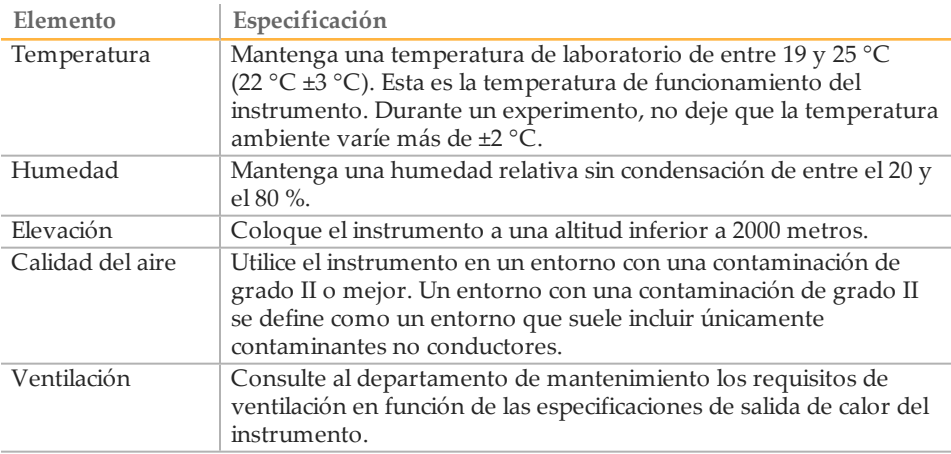

### Salida de calor

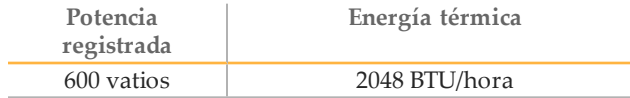

### Salida de ruido

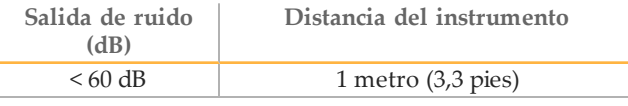

Una medida de < 60 dB se encuentra dentro del nivel de una conversación normal a una distancia de aproximadamente 1 metro (3,3 pies).

## <span id="page-11-0"></span>Consideraciones de la red

El sistema NextSeq está diseñado para su uso con una red, independientemente de si los experimentos están conectados a BaseSpace o si se realizan de manera independiente.

La realización de un experimento en el modo independiente requiere una conexión de red para transferir los datos del experimento a una ubicación de red. No guarde los datos del experimento en un disco duro local en el sistema NextSeq. El disco duro está previsto para el almacenamiento temporal antes de que los datos se transfieran automáticamente. Todos los datos guardados en el disco duro con posterioridad al experimento actual llenan el disco duro y evitan que se realicen experimentos posteriores hasta que exista espacio disponible.

Se requiere una conexión a Internet para las operaciones siguientes:

- } Conexión a Illumina BaseSpace® o BaseSpace® Onsite.
- } Instale actualizaciones en el Software de control de NextSeq (NCS) desde la interfaz del sistema.
- } Uso de Live Help, una función integrada en el instrumento que le conecta a la asistencia técnica de Illumina para solucionar problemas.

#### Conexiones de red

Siga estas recomendaciones para instalar y configurar una conexión de red:

- $\triangleright$  Establezca una conexión de 1 gigabyte entre el instrumento y su sistema de gestión de datos. Esta conexión se puede establecer directamente o a través de un conmutador de red.
- } Para las conexiones de red, en el paquete del instrumento se incluye un cable de red CAT 5e armado de 3 metros (9,8 pies) de longitud.
- } Configure Windows Updates para evitar las actualizaciones automáticas.
- } Si utiliza BaseSpace, utilice una conexión de red mínima de 10 Mbps.

#### Asistencia de red

Illumina no instala ni proporciona asistencia técnica para las conexiones de red.

Revise las actividades de mantenimiento de la red para riesgos de compatibilidad potenciales con el sistema Illumina, incluidos los siguientes riesgos:

- } **Eliminación de Objetos de directiva de grupo (GPO)**: Los GPO pueden afectar al sistema operativo de los recursos de Illumina conectados. Los cambios en el sistema operativo pueden alterar el software de propiedad en sistemas Illumina. Se han probado y verificado los instrumentos Illumina para que funcionen correctamente. Tras una conexión a los GPO de dominio, algunos parámetros podrían afectar al software del instrumento. Si el software del instrumento funciona de forma incorrecta, consulte al administrador de TI de las instalaciones sobre una posible interferencia de los GPO.
- } **Activación de Windows Firewall y Windows Defender**: Estos productos de Windows pueden afectar a los recursos del sistema operativo a los que accede el software de Illumina. Instale un software antivirus para proteger el ordenador de control del instrumento.
- } **Modificación de los privilegios de usuarios preconfigurados**: Conserve los privilegios existentes para los usuarios preconfigurados. Cambie los usuarios preconfigurados a no disponibles según sea necesario.
- Consideraciones de la red Consideraciones de la red
- } **Posibles conflictos de direcciones IP**: NextSeq cuenta con direcciones IP fijas internas que, en caso de conflicto, pueden provocar fallos del sistema.

# <span id="page-13-0"></span>Software antivirus

Se recomienda encarecidamente que utilice un software antivirus de su elección para proteger el ordenador de control del instrumento contra los virus.

Para evitar la pérdida de datos o las interrupciones, configure el software antivirus del modo siguiente:

- } Establezca análisis manuales en lugar de análisis automáticos.
- } Lleve a cabo análisis manuales solamente cuando el instrumento no esté en uso.
- } Establezca la descarga de actualizaciones sin la autorización del usuario, pero no la instalación.
- } No realice una actualización mientras el instrumento esté en funcionamiento. Realice las actualizaciones únicamente cuando el instrumento no esté en funcionamiento y sea seguro reiniciar el ordenador del instrumento.
- } No reinicie de forma automática el ordenador tras la actualización.
- $\triangleright$  Excluya la unidad de datos y el directorio de la aplicación de cualquier protección del sistema de archivos en tiempo real, en concreto el directorio C:\Illumina y la unidad D:\.

### <span id="page-14-0"></span>Consumibles y equipos proporcionados por el usuario

Los consumibles y equipos siguientes se utilizan en el Sistema NextSeq. Para obtener más información, consulte la *Guía del sistema NextSeq 500 (n.º de referencia 15046563\_ESP) o guía del sistema NextSeq 550 (n.º de referencia 15069765\_ESP)*.

### Consumibles suministrados por el usuario para los experimentos de secuenciación

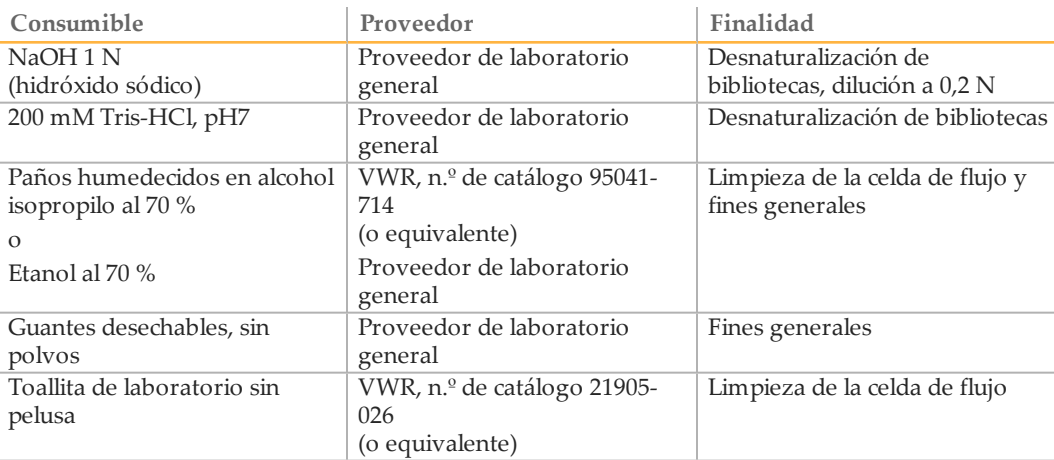

### Consumibles suministrados por el usuario para el mantenimiento del instrumento

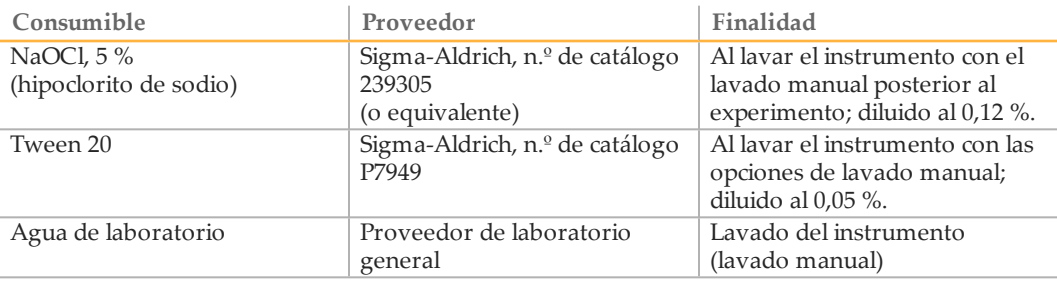

#### Directrices para el agua de laboratorio

Utilice siempre agua de laboratorio para los procedimientos del instrumento. No utilice nunca agua de grifo ni desionizada. A continuación, se muestran ejemplos de aguas de laboratorio aceptables:

- } Illumina PW1
- } Agua de 18 Megohmios (MΩ)
- } Agua Milli-Q
- } Agua Super-Q
- } Agua de biología molecular

# Equipo proporcionado por el usuario

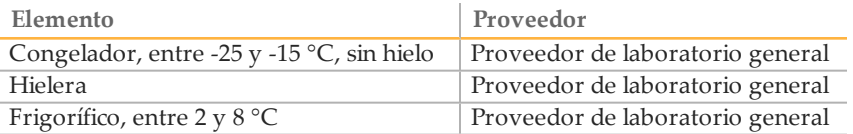

# <span id="page-16-0"></span>Asistencia técnica

Si necesita asistencia técnica, póngase en contacto con el servicio de asistencia técnica de Illumina.

Tabla 1 Información de contacto general de Illumina

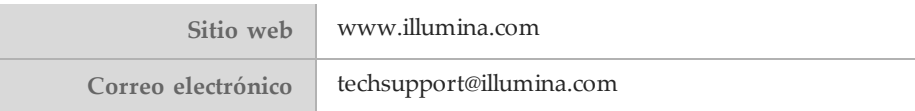

#### Tabla 2 Números del Servicio de asistencia al cliente de Illumina

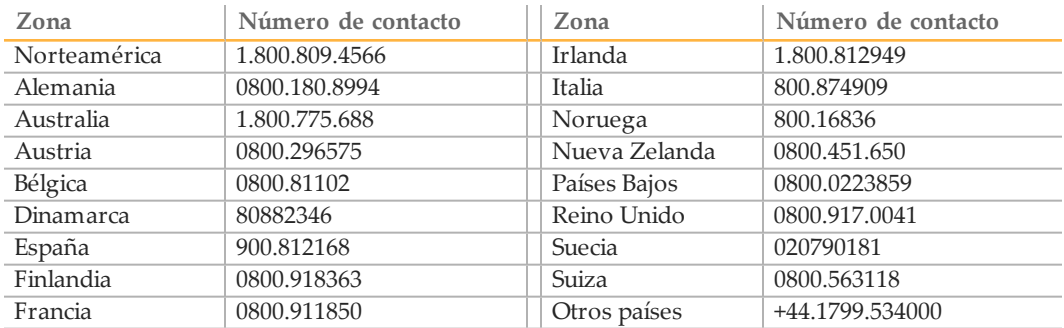

#### **Hojas de datos de seguridad**

Las hojas de datos de seguridad están disponibles en el sitio web de Illumina en [support.illumina.com/sds.html](http://support.illumina.com/sds.html).

#### **Documentación del producto**

La documentación del producto en PDF está disponible para su descarga en el sitio web de Illumina. Vayaa [support.illumina.com,](http://www.illumina.com/support.ilmn) seleccione un producto y, a continuación, haga clic en **Documentation & Literature** (Documentación y literatura).

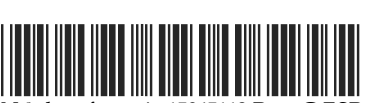

N.º de referencia 15045113 Rev. G ESP

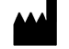

Illumina San Diego, California 92122 (EE. UU.) +1 800 809 ILMN (4566) +1 858 202 4566 (fuera de Norteamérica) techsupport@illumina.com www.illumina.com